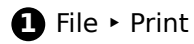

**4** Print

- **2** Scaling: 100%
- **3** Load printer with Iconic Disc sheet

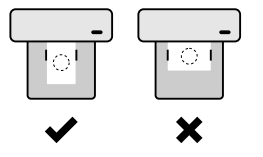

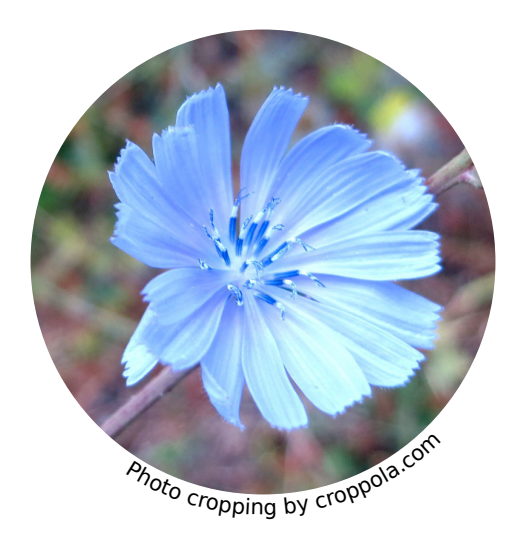

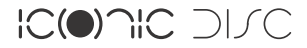